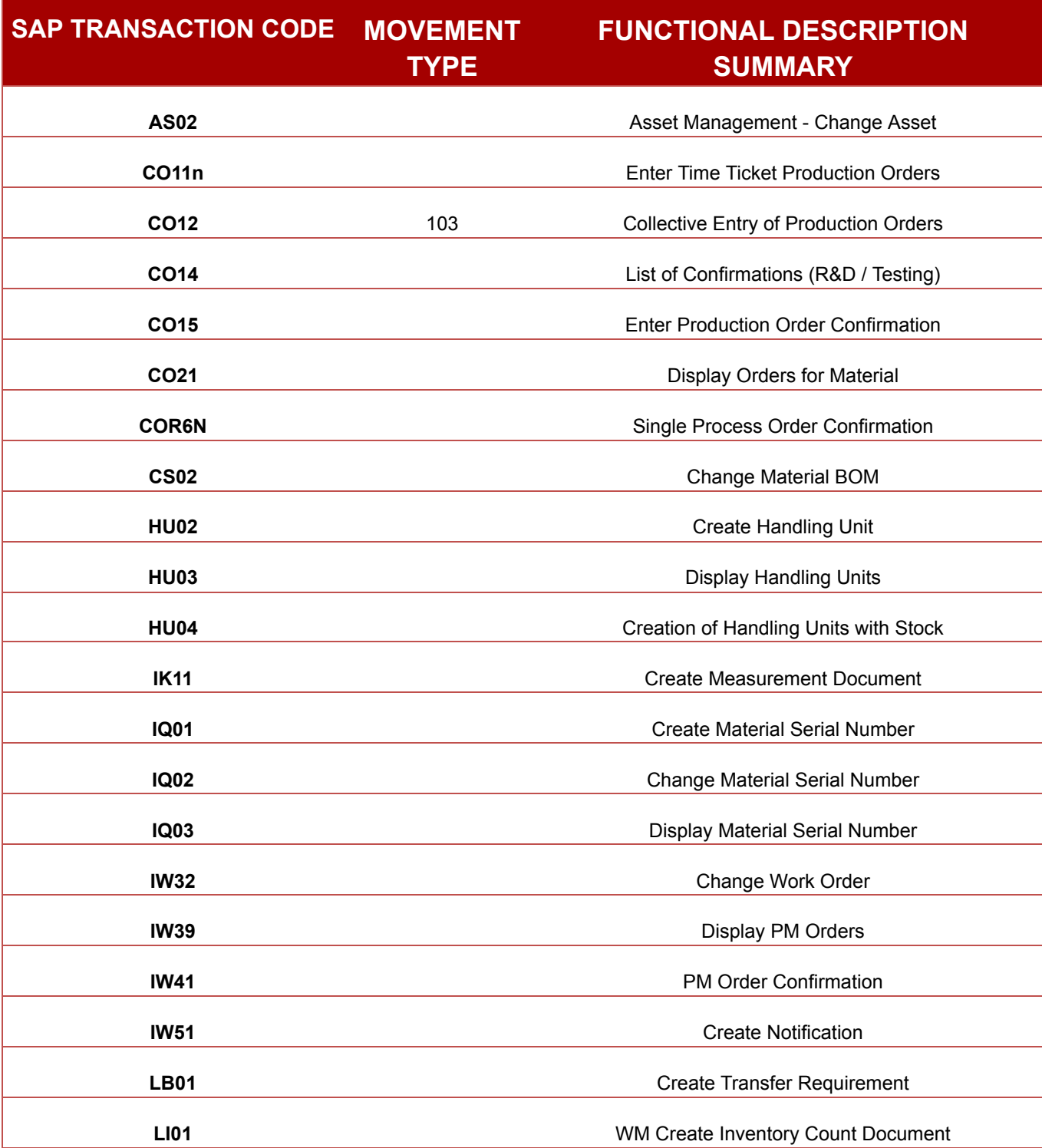

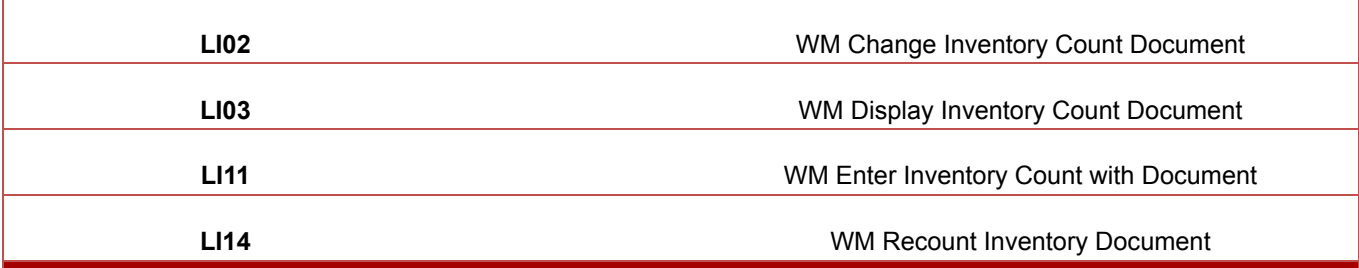

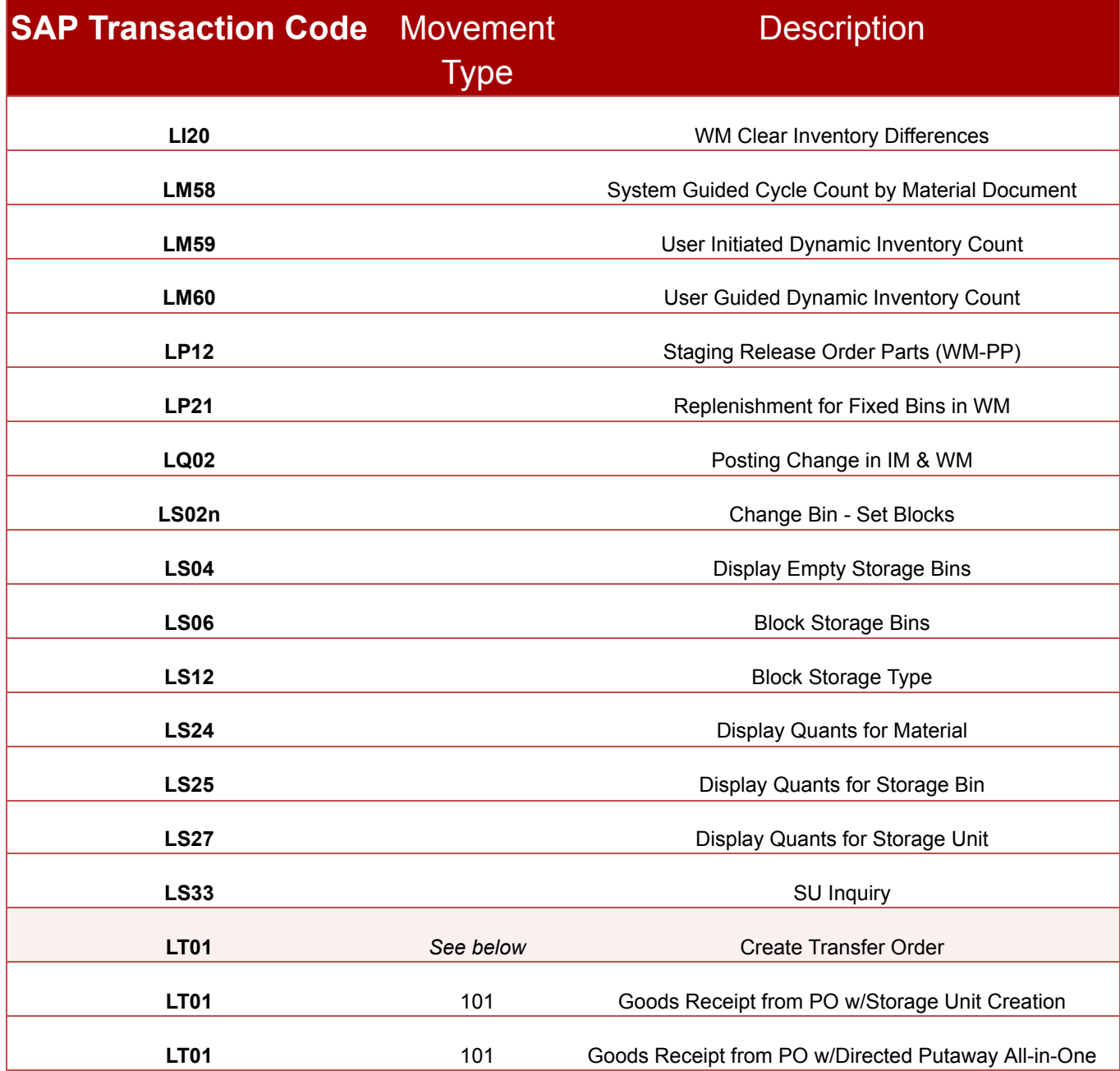

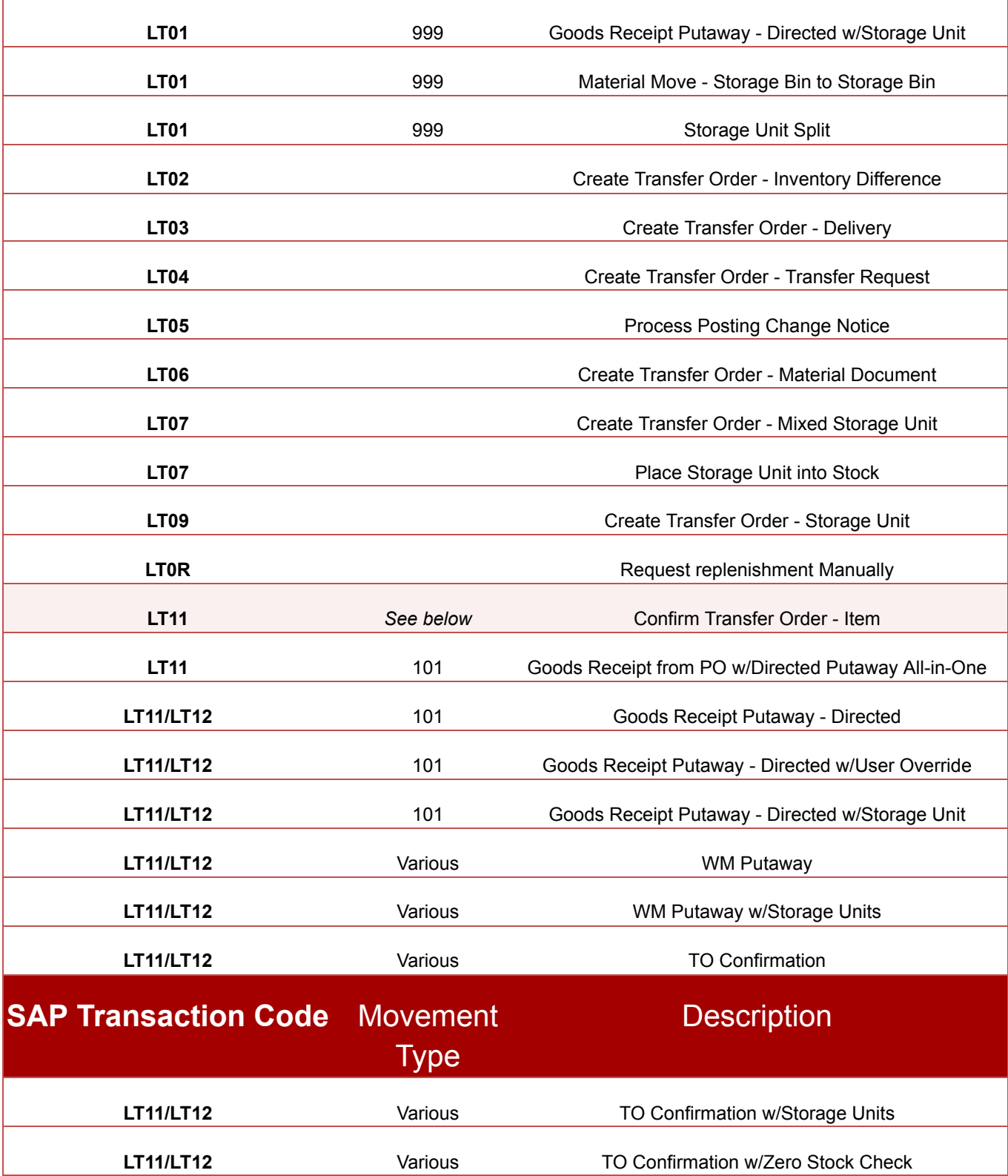

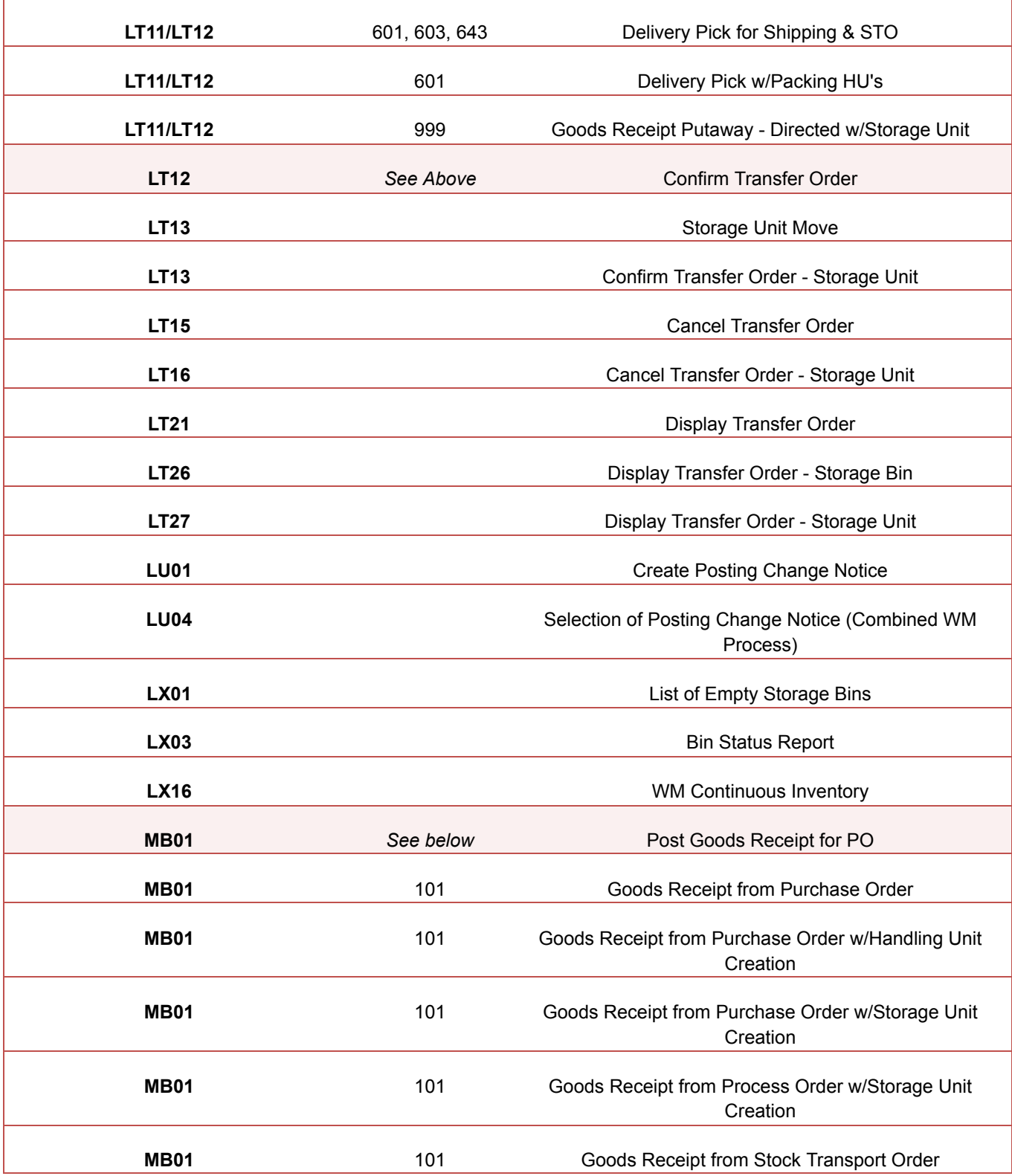

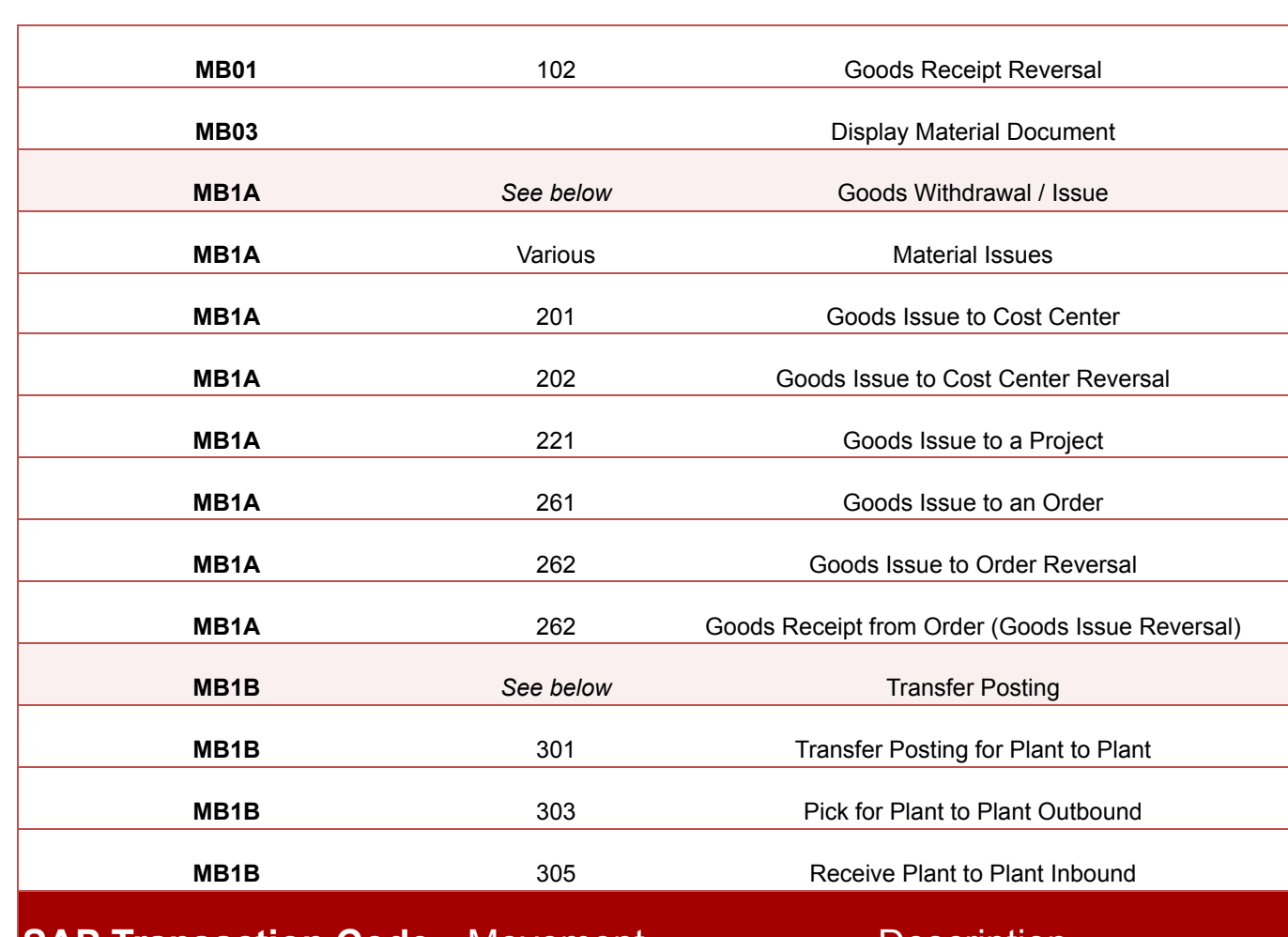

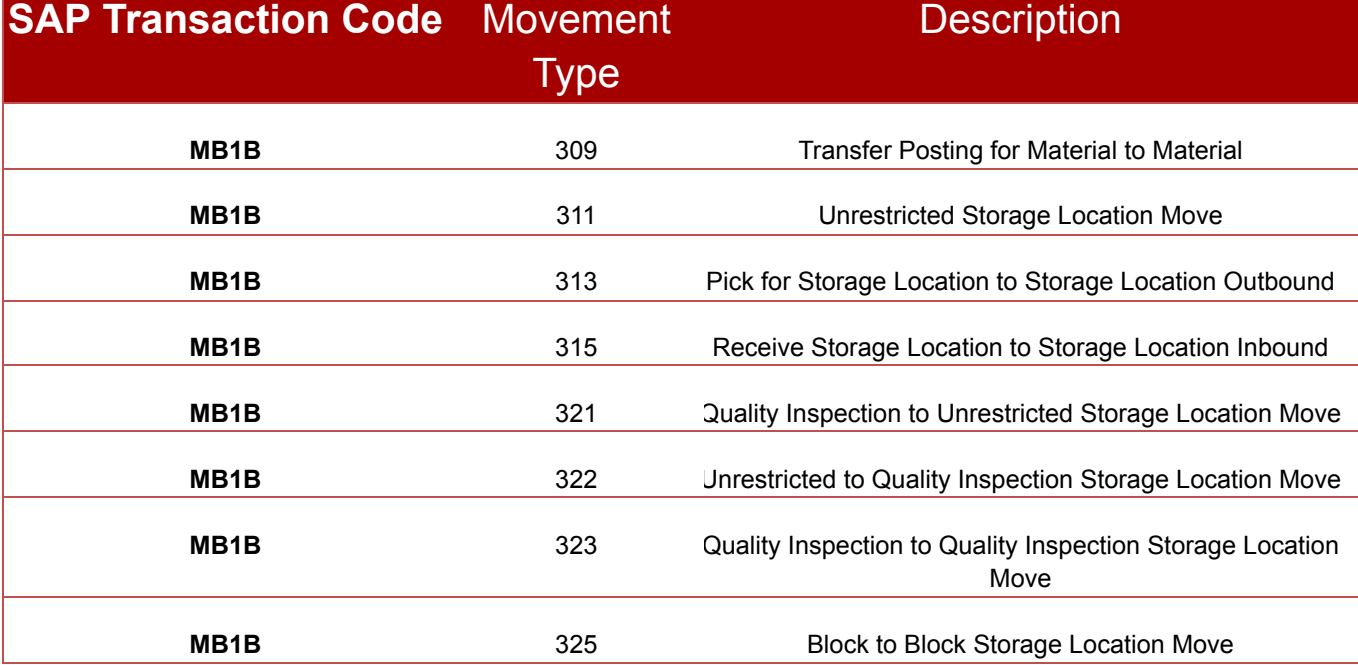

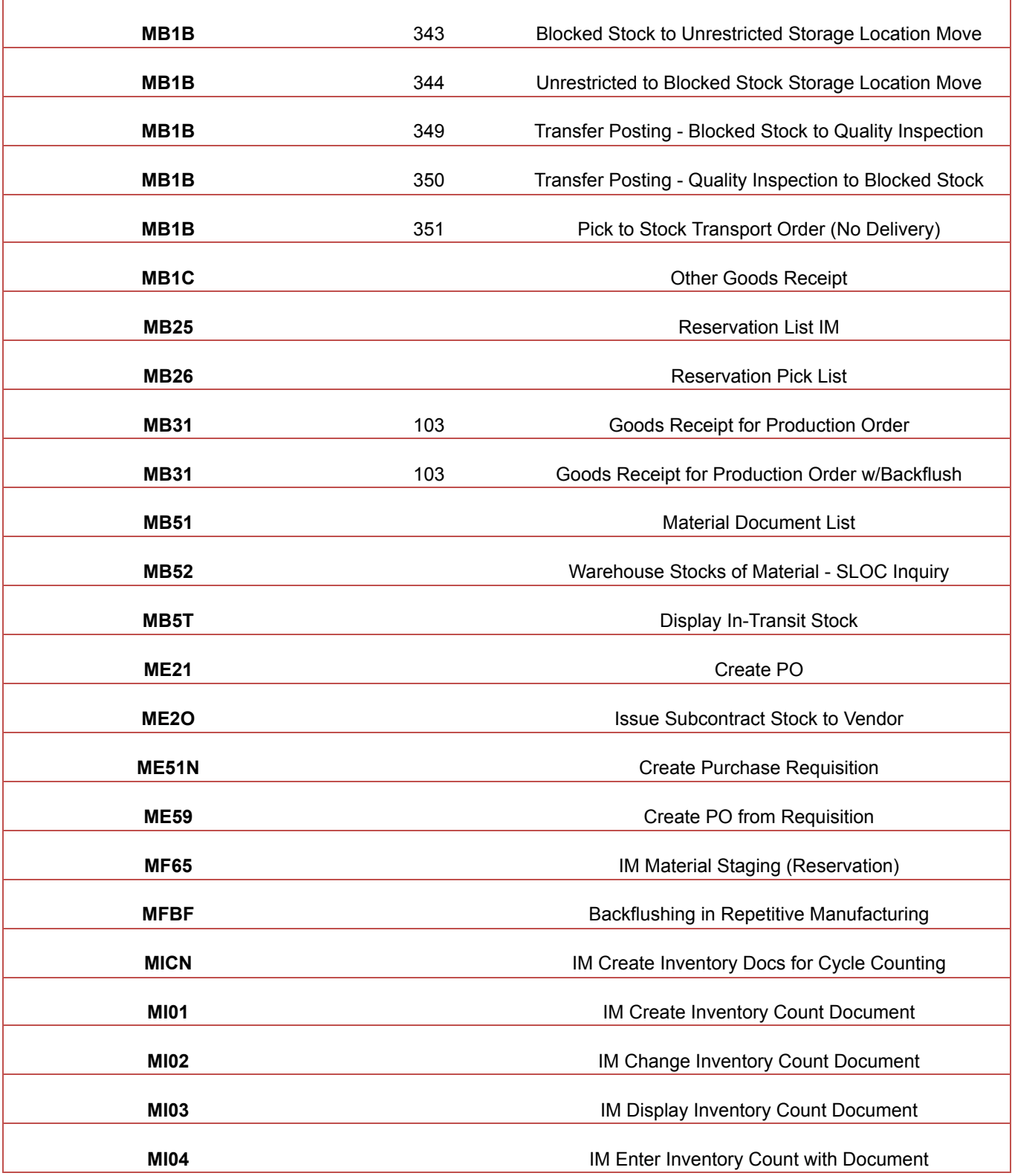

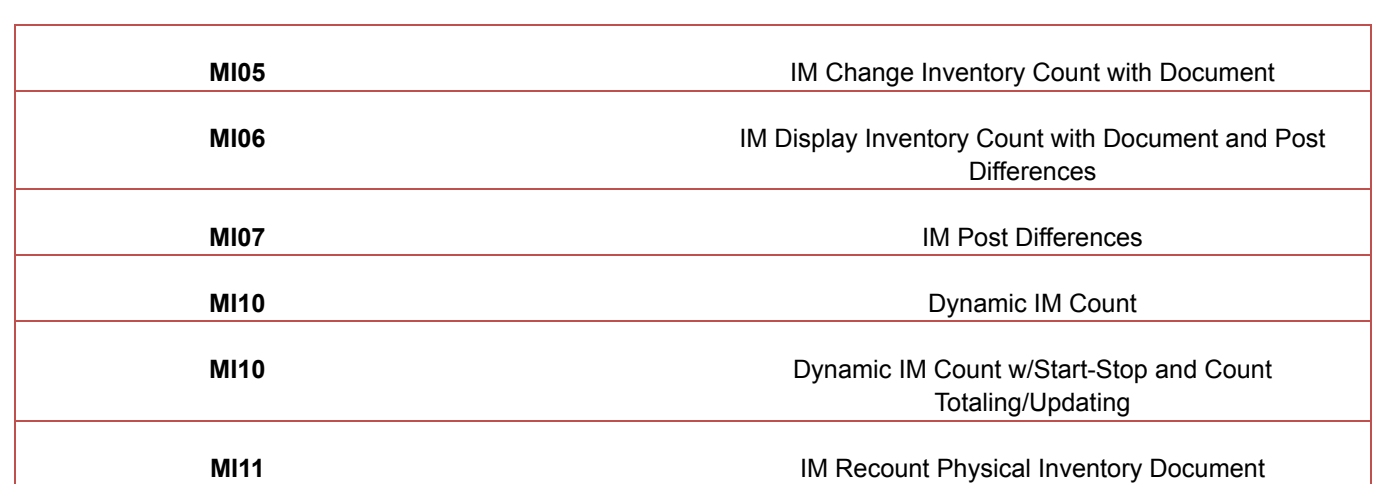

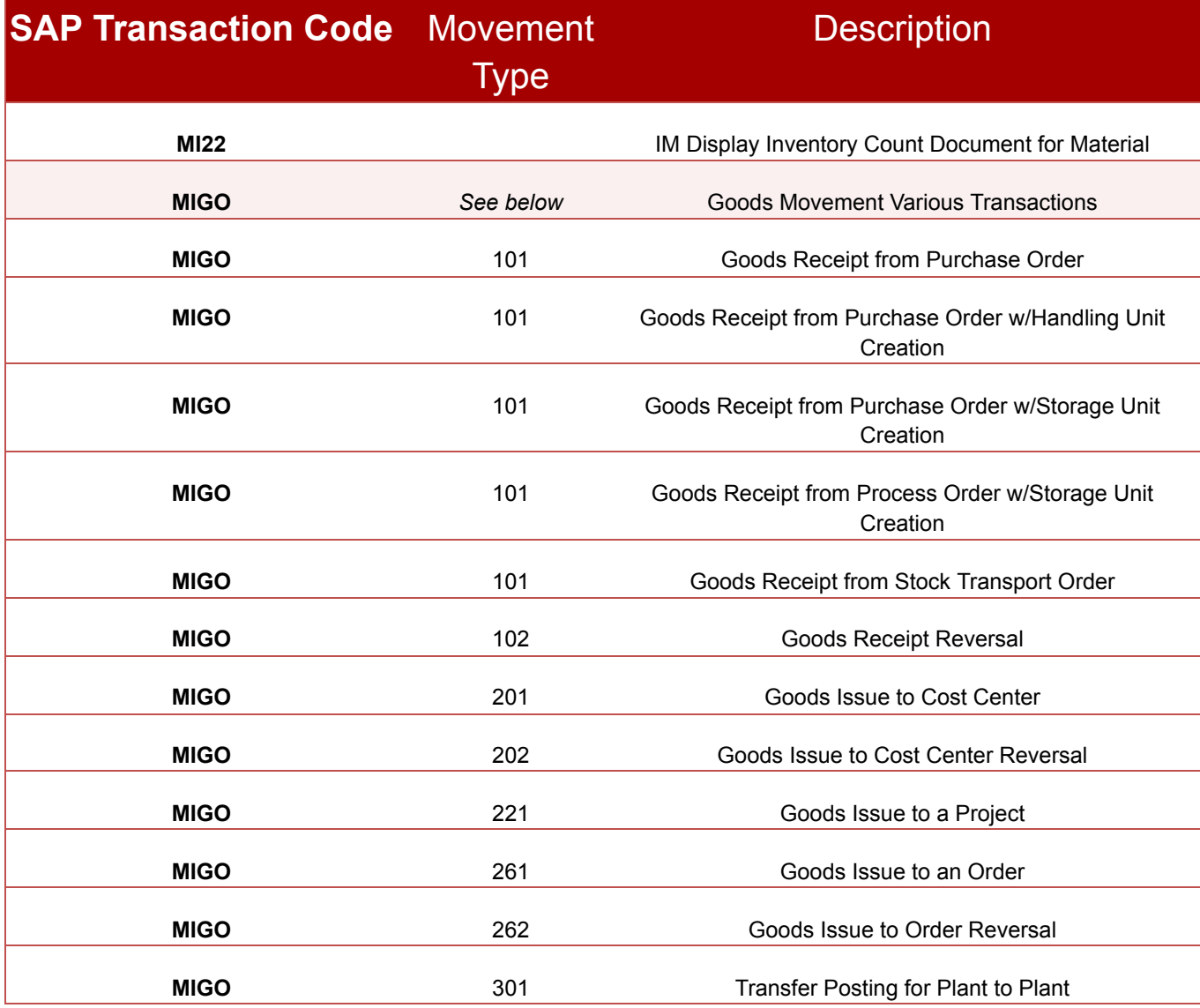

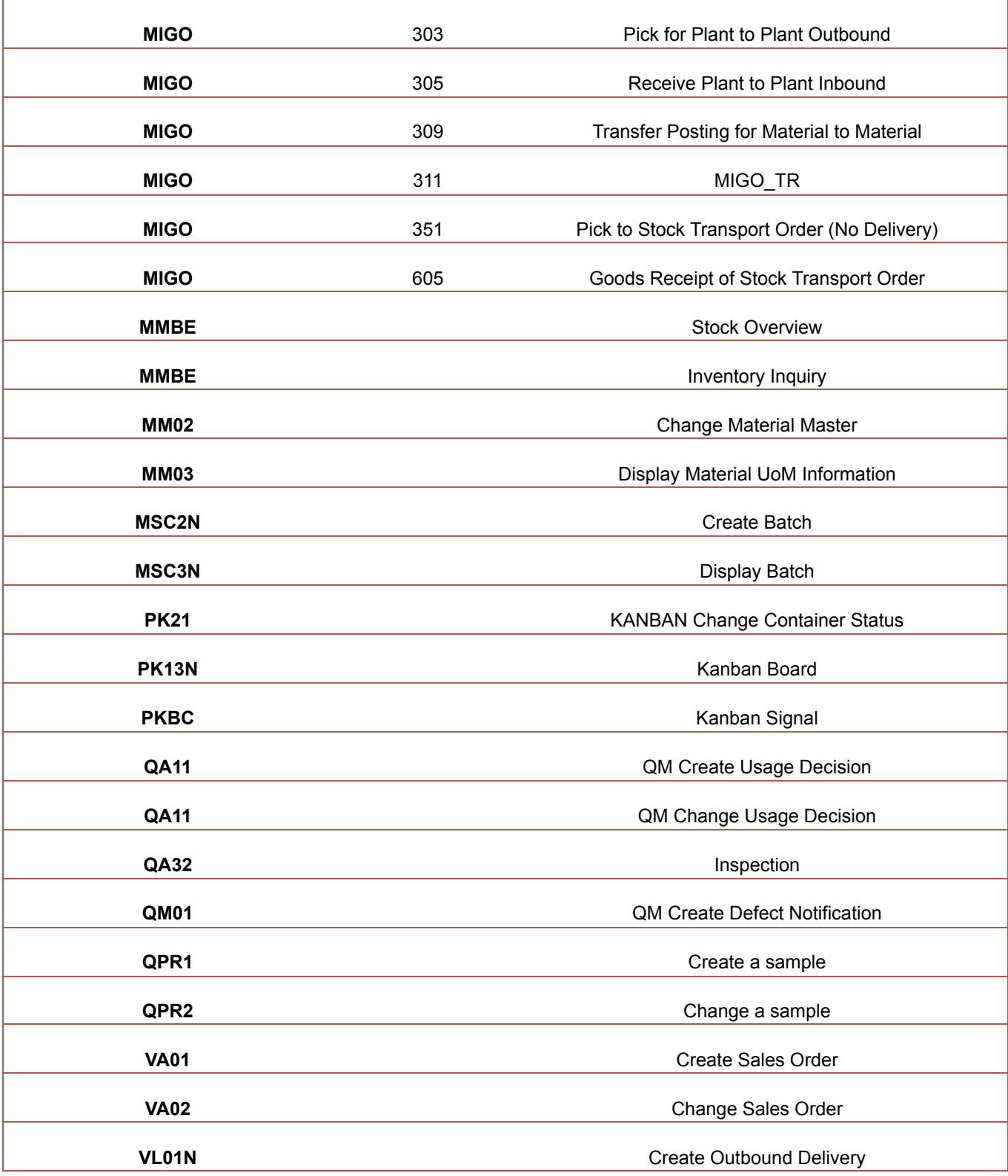

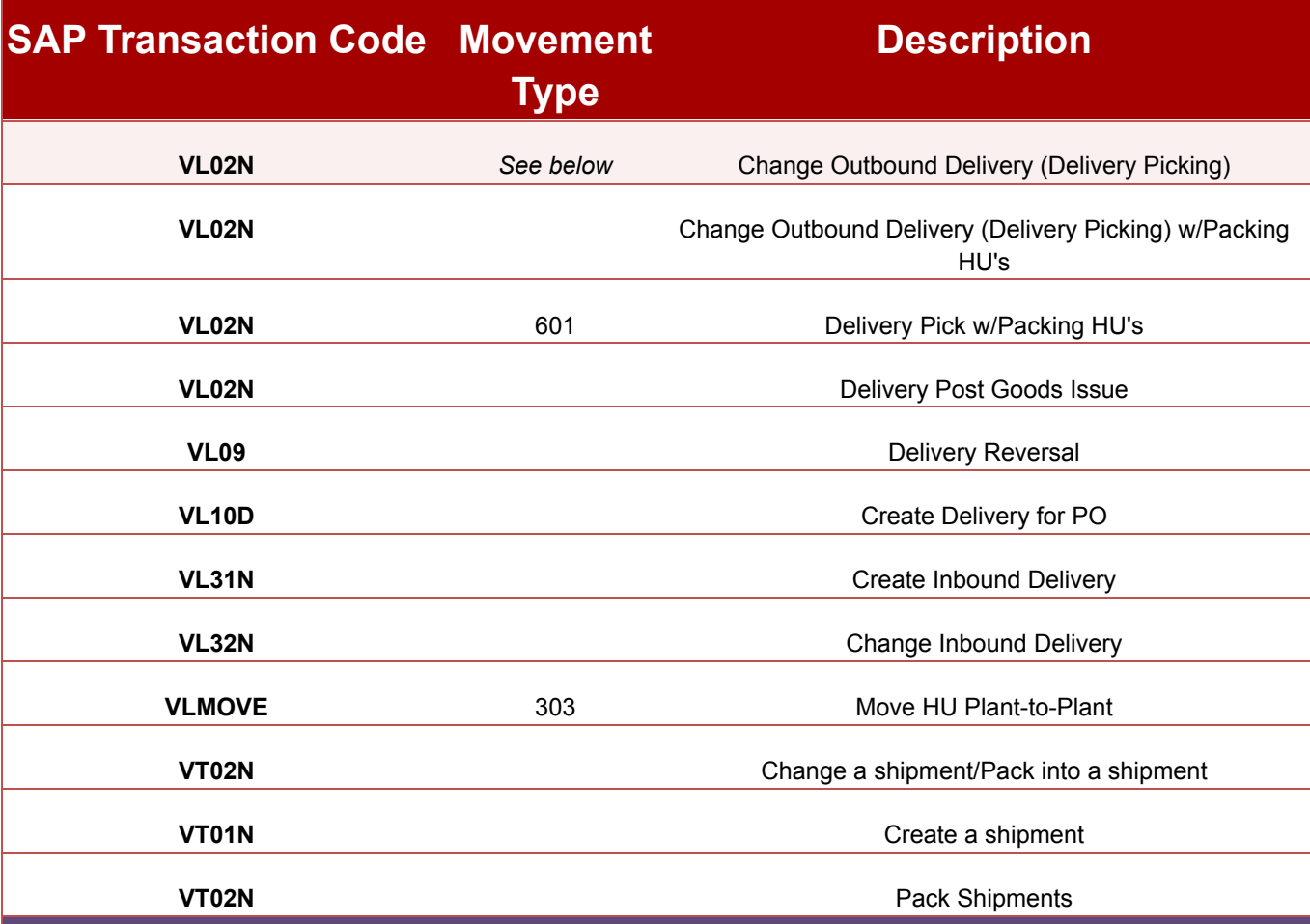

**TranASAP Version Store & Forward Architecture (ONLINE/OFFLINE)**

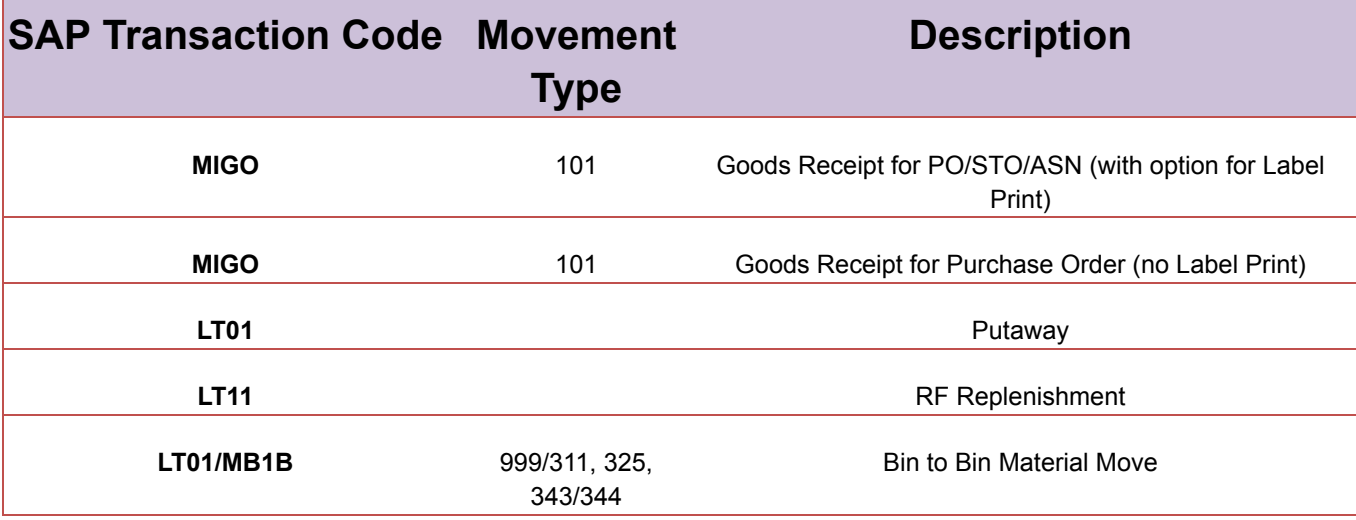

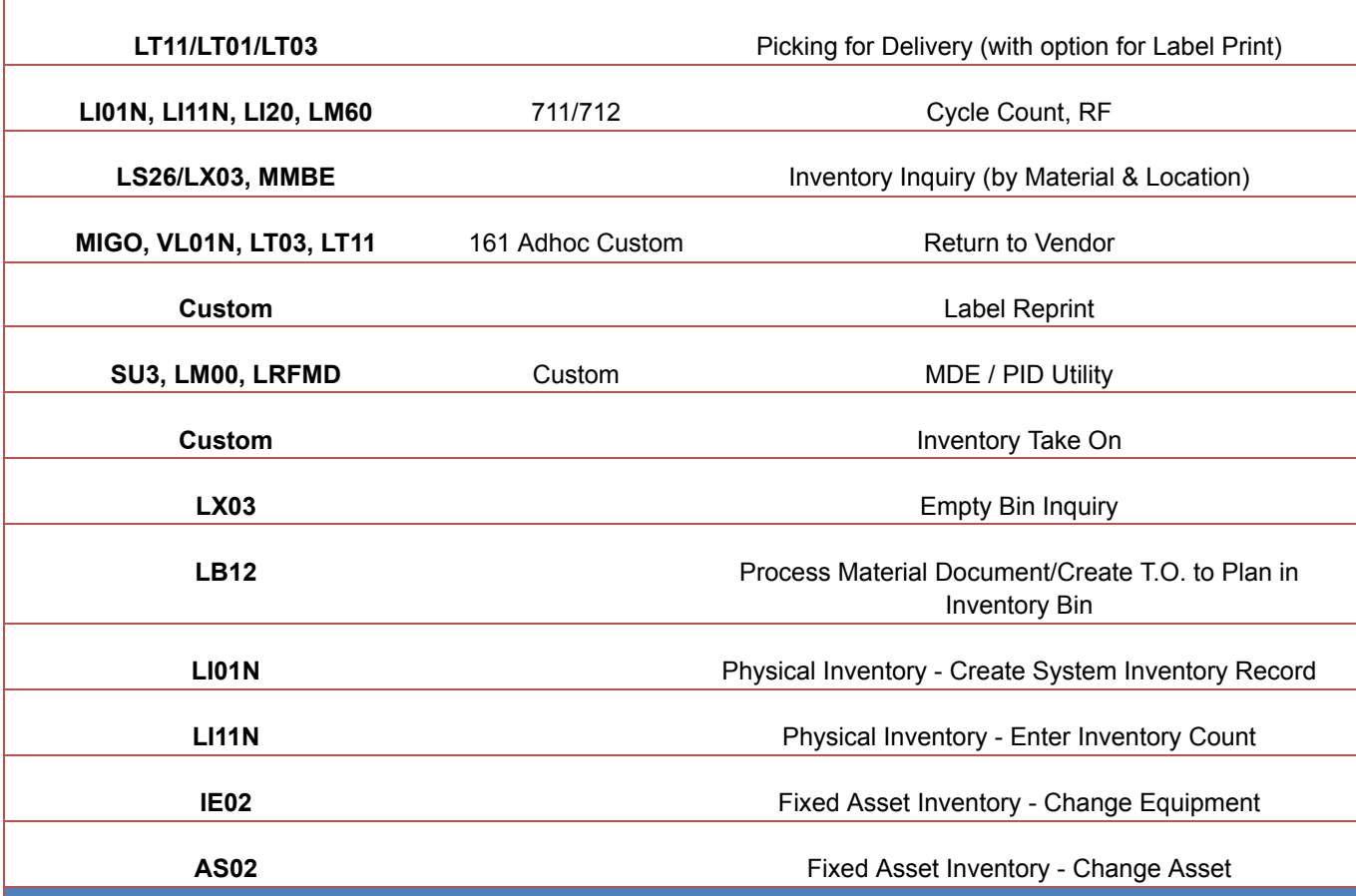

**QuickPrint (On-Demand Print/Reprint)**

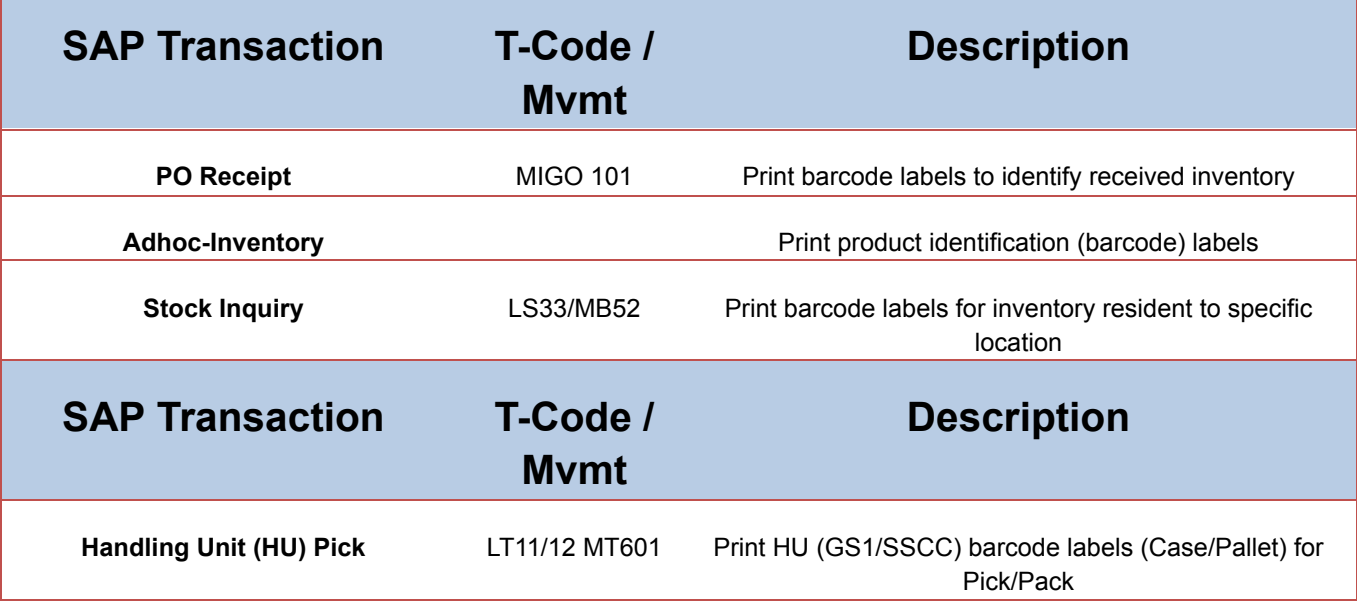

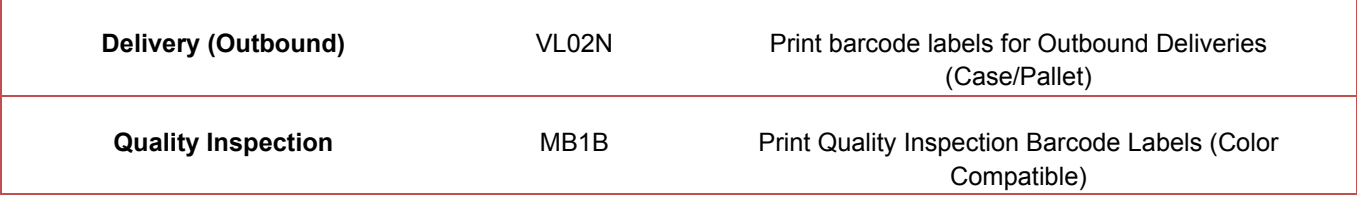